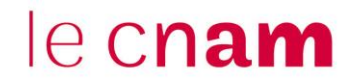

## **Se connecter sous le nom d'un autre utilisateur à partir de l'espace de cours Moodle**

Par exemple :

- un référent ENF peut se connecter sous le nom d'un élève ou d'un intervenant

Cours Participants Notes

- Un intervenant peut se connecter sous le nom d'un élève

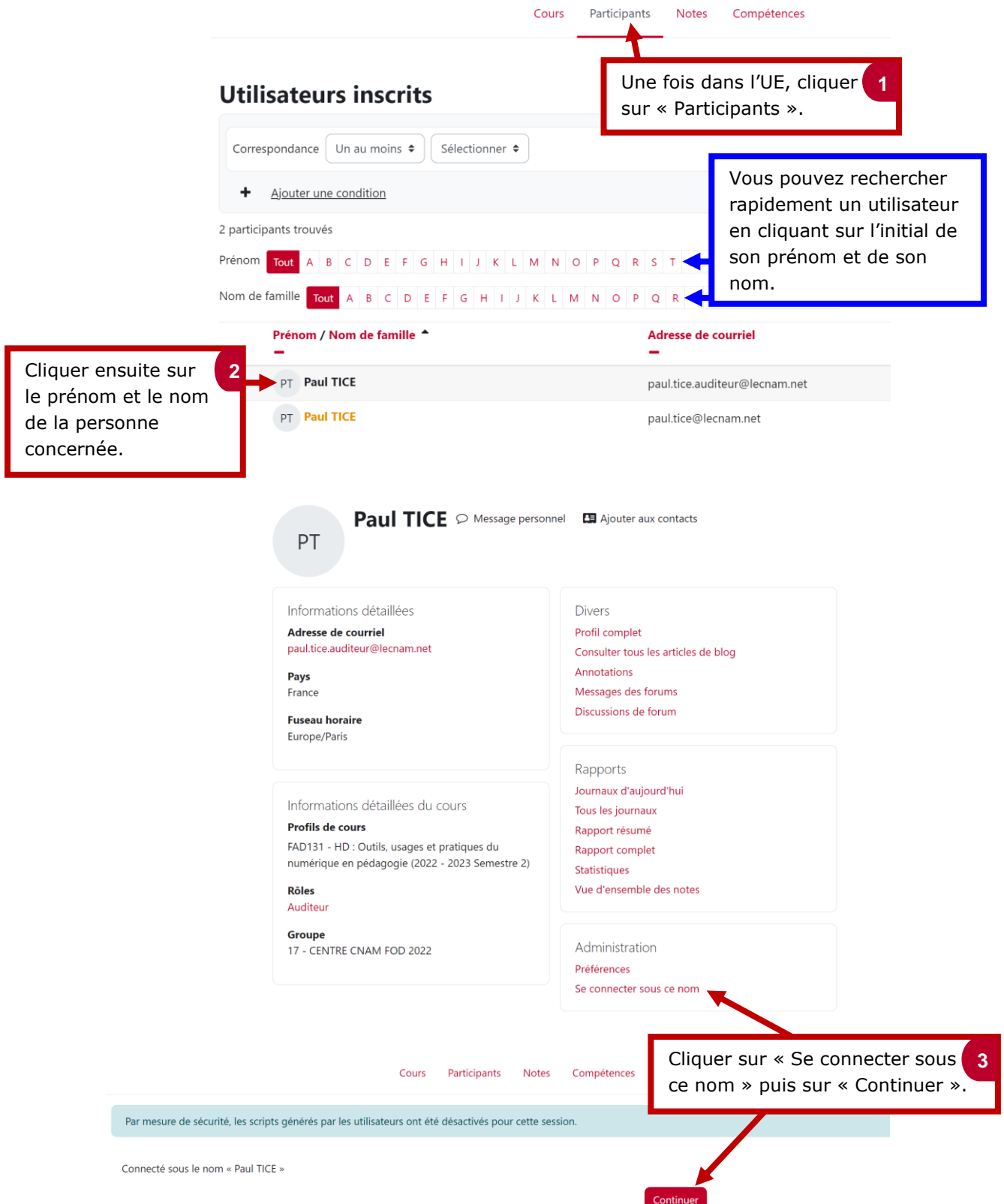

## le cnam

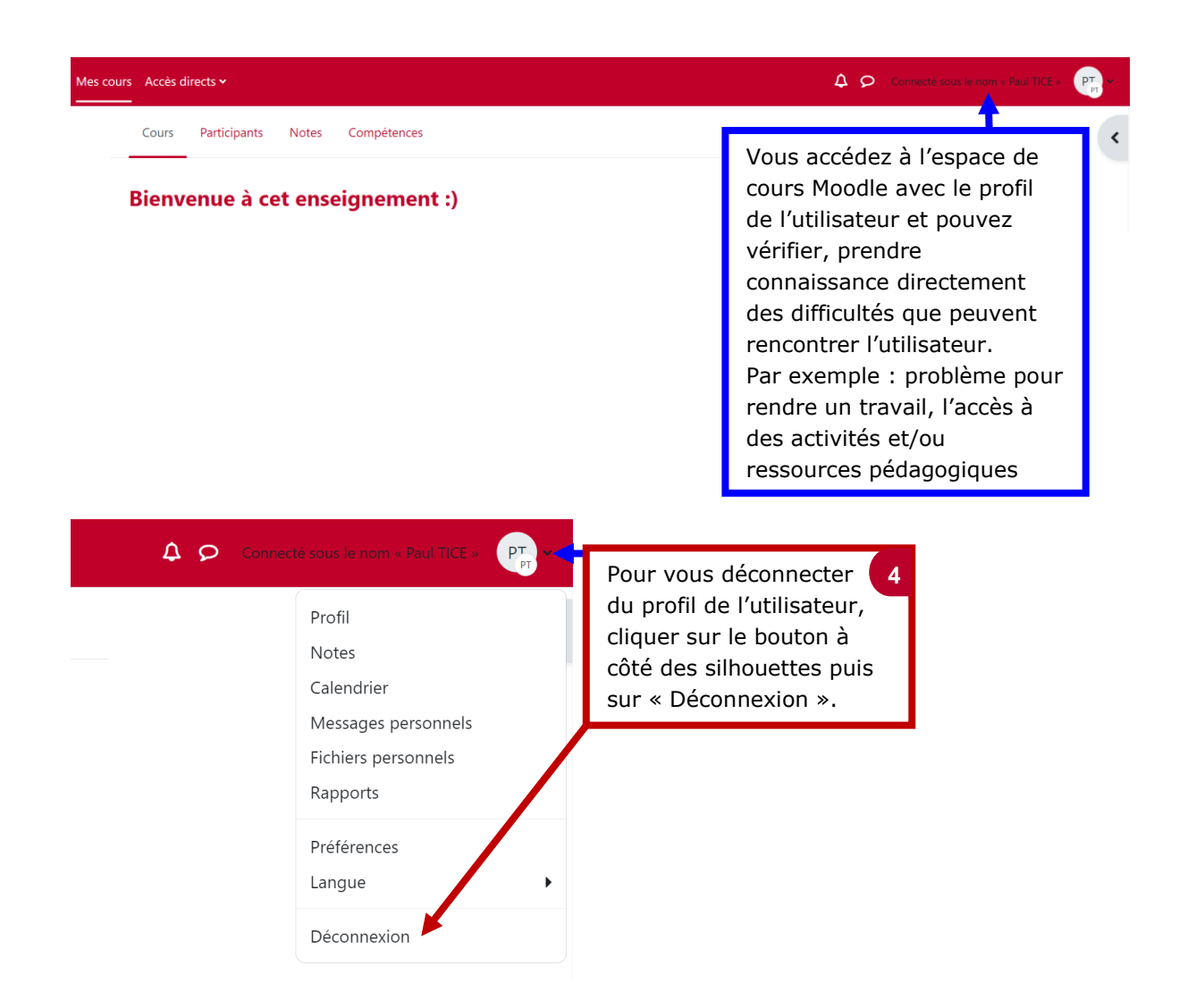